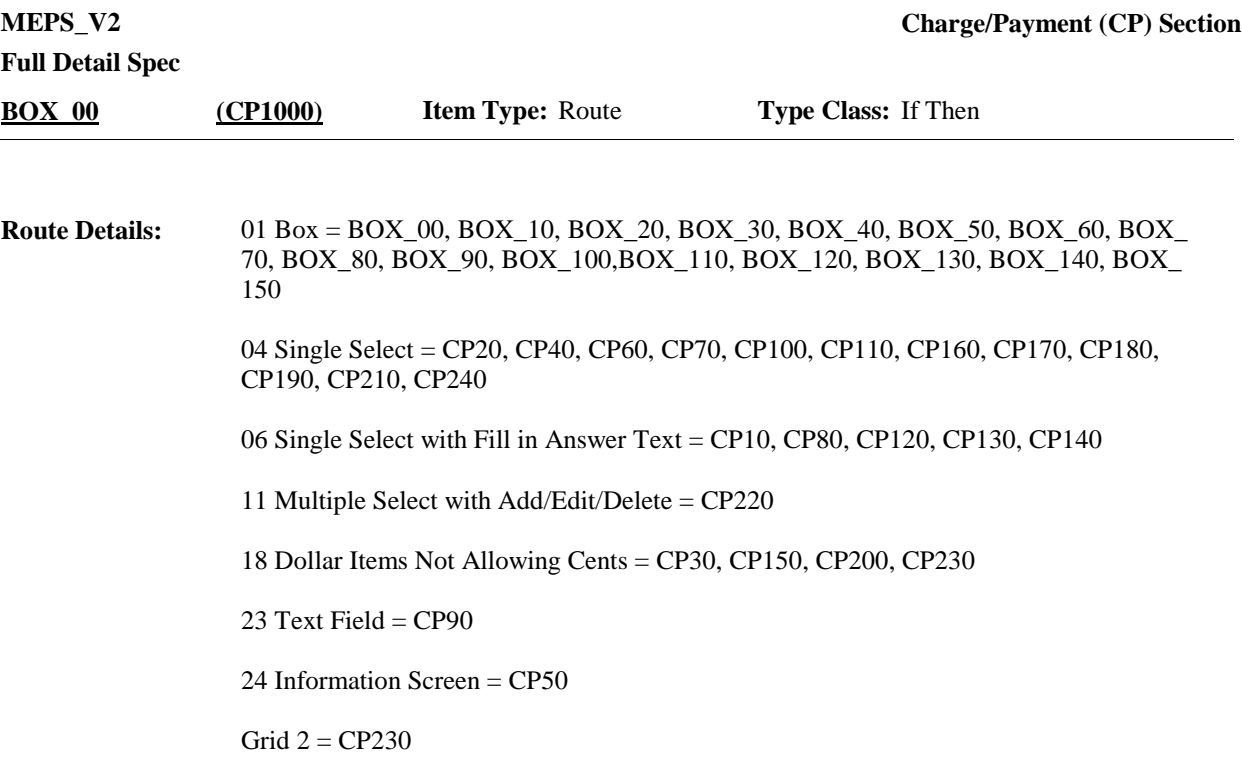

#### Context header display instructions: **Route Details:**

Display PROV.PROVNAME, EVPV.EVNTTYPE, EVPV.EVNTBEGM, EVPV.EVNTBEGD, EVPV.EVNTBEGY, EVPV.EVNTENDM, EVPV.EVNTENDD, EVPV.EVNTENDY, PRND.BEGREFMM, PRND.BEGREFDD, PRND.BEGREFYY, PRND.ENDREFMM, PRND.ENDREFDD, PRND.ENDREFYY, EVPV.RVNAME

Display {NAME OF MEDICAL CARE PROVIDER} in the context header if the event type is not 'OM' (Other Medical Expenses). Otherwise, use null value.

Display {EVN-DT} in the context header if event type is not 'OM' (Other Medical Expenses).

Display {REF-DT} in the context header if event type is 'OM' (Other Medical Expenses).

Display 'repeat visit: {NAME OF REPEAT VISIT GROUP}' in the context header if this event is a repeat visit stem.

For '{REF- DT}', displayed in the context header, display the start date of the current round.

Display {OME ITEM GROUP NAME} in the context header if the event type is OM. For {OME ITEM GROUP NAME} display the name of the other medical expenses item group being asked about for this event.

Display 'Glasses or Contact Lenses' if this is an OM event for 'GLASSES OR CONTACT LENSES' (EE40='1' YES, EE50='1' YES, or  $OM10 = '1'$  YES).

Display 'Ambulance Services' if this is an OM event for 'AMBULANCE SERVICES' (OM30='1' YES).

Display 'Disposable Supplies' if this is an OM event for 'DISPOSABLE SUPPLIES' (OM40='1' YES).

Display 'Long-term Medical Equipment' if this is an OM event for 'LONG-TERM MEDICAL EQUIPMENT' (OM50='1' YES).

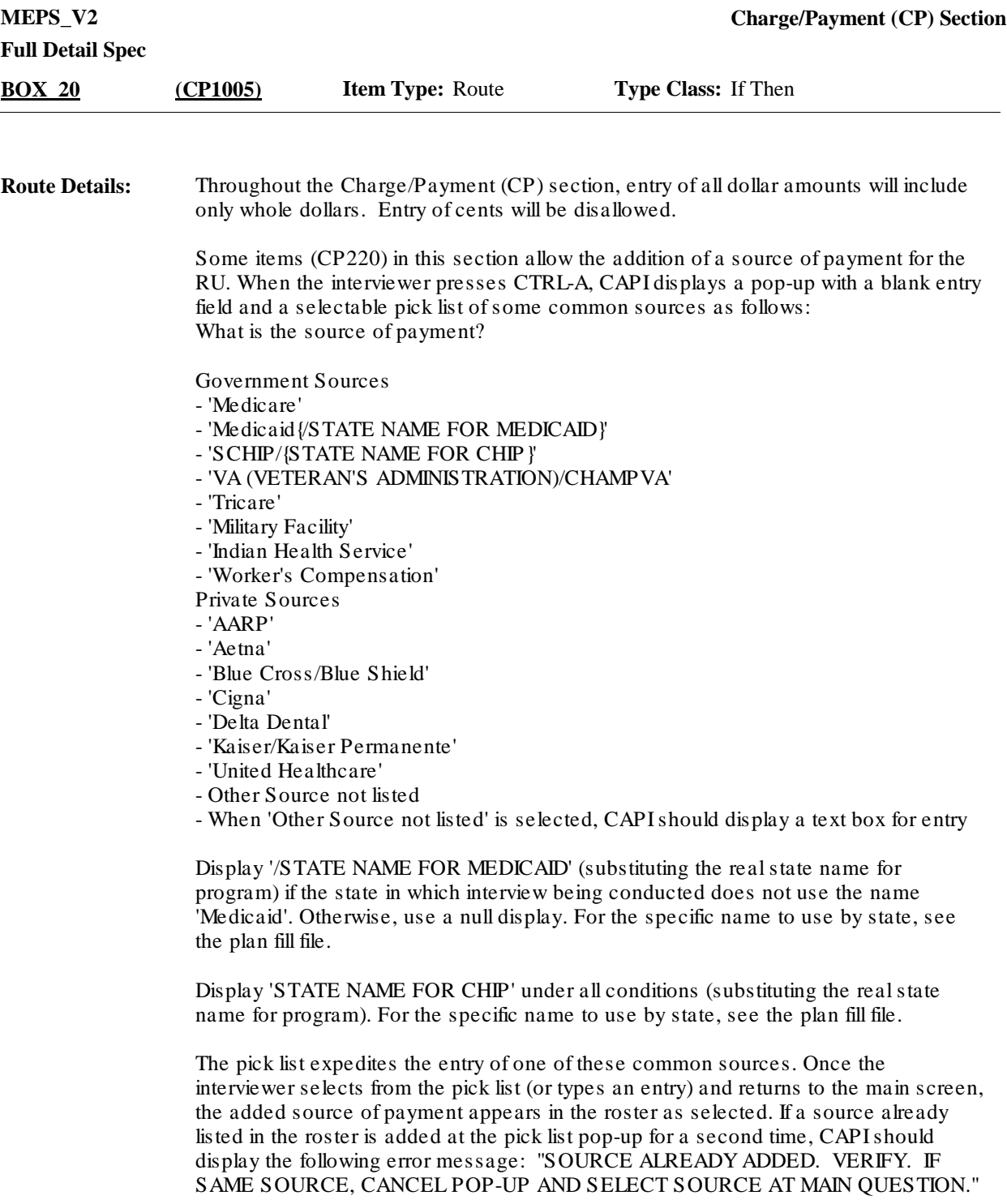

If event type is HH

and

HH provider associated with the event being asked about is coded 'AGENCY' (EV60 = 1'WORKED FOR AGENCY, HOSPITAL, OR NURSING HOME), 'INFORMAL' (EV50= 1 'FRIEND/NEIGHBOR', 2 'RELATIVE', 3 'VOLUNTEER') or 'VOLUNTEERED: MEAL DELIVERY SERVICE' (EV50=5 VOLUNTEERED MEAL DELIVERY SERVICE) go to BOX\_150.

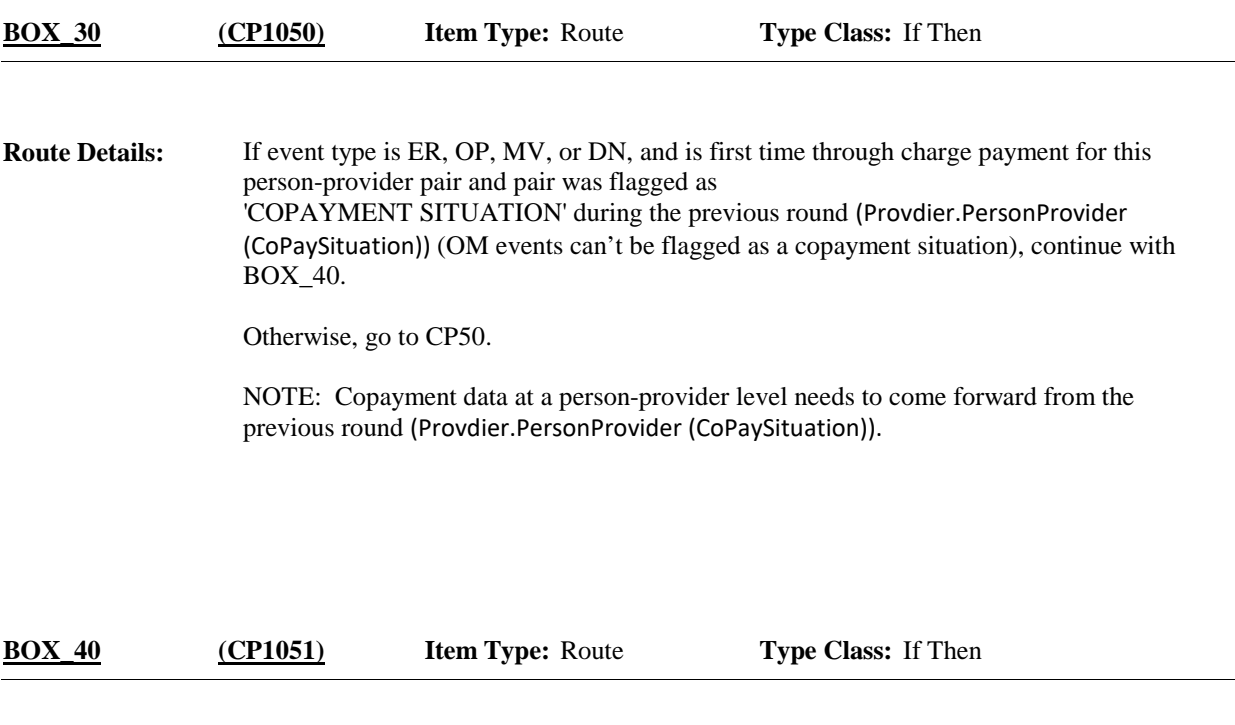

If copay amount from previous round is greater than \$0, go to CP10 (Provider.Person[I].CPayAmt). **Route Details:**

> If copay amount from previous round is equal to \$0, go to CP40 (Provider.Person[I].CPayAmt).

**Full Detail Spec MEPS\_V2 Charge/Payment (CP) Section Responses:** My records indicate that at the last interview, {you/{PERSON}} (or someone in the family) usually pay{s} a {\$ AMT COPAY} copayment to {PROVIDER}. Is this still correct? HELP: F1 **Question Text:** YES, STILL PAY {\$ AMT COPAY} ------------------ 1 CP50 (CP1065) NO 2 CP20 (CP1056)  $\Box$  Help Available (CPayHelp)  $\Box$  Show Card ( )  $\Box$  Look Up File ( ) {PERSON'S FIRST MIDDLE AND LAST NAME} {NAME OF MEDICAL CARE PROVIDER} {EV} {EVN-DT/REF-DT} {REPEAT VISIT: {NAME OF REPEAT VISIT GROUP}} **Context Header: Field Size: Min value: Answers allowed:** 1 **ArrayMax: Max value: Field kind:** Datafield **ArrayMin: ArrayMax: BLAISE NAME:** CPaySameLRnd **Item Type:** Question **Type Class:** Enumerated **Answer Type:** TCPAYSAME **CP10 (CP1055)** REFUSED RF CP50 (CP1065) DON'T KNOW DK CP50 (CP1065) For '\$ AMT COPAY' in the question text and response option '1' (YES, STILL PAY {\$ AMT COPAY}), display the CP200 amount flagged as 'copayment situation' during the previous round (Provider.PersonProvider[I].CpayAmt) for this person-provider pair. **Display Instructions:** If coded '1' (YES, STILL PAY {\$ AMT COPAY}), 'RF' (REFUSED), OR 'DK' (DON'T KNOW), flag this person-provider as 'copayment situation' for the current round and set copayment amount from the previous round (Provider.PersonProvider[I].CpayAmt) as this person-provider pair's copayment amount for the current round. **Programmer Instructions:**

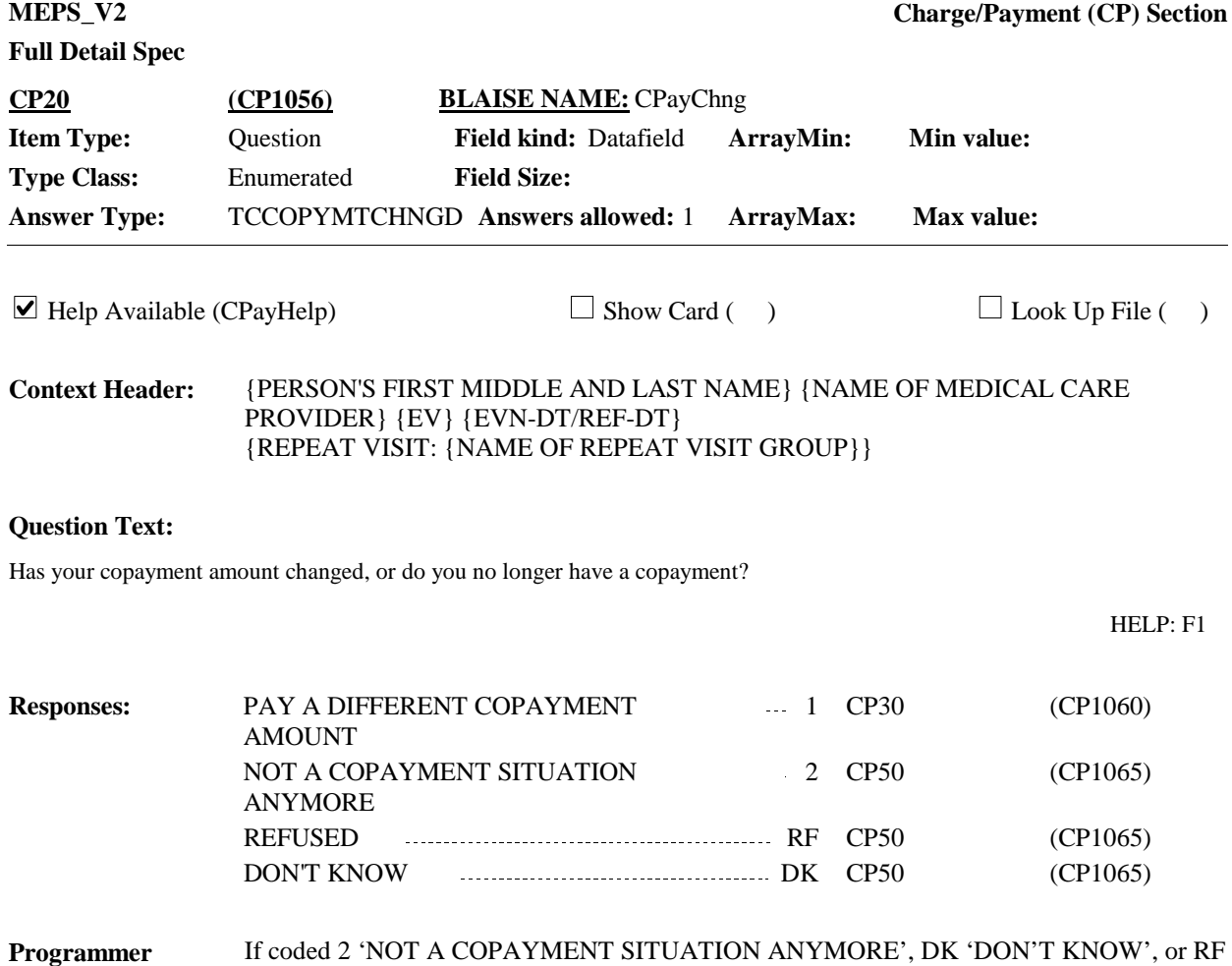

'REFUSED', do not flag this person-provider as 'copayment situation' for the current round. **Instructions:**

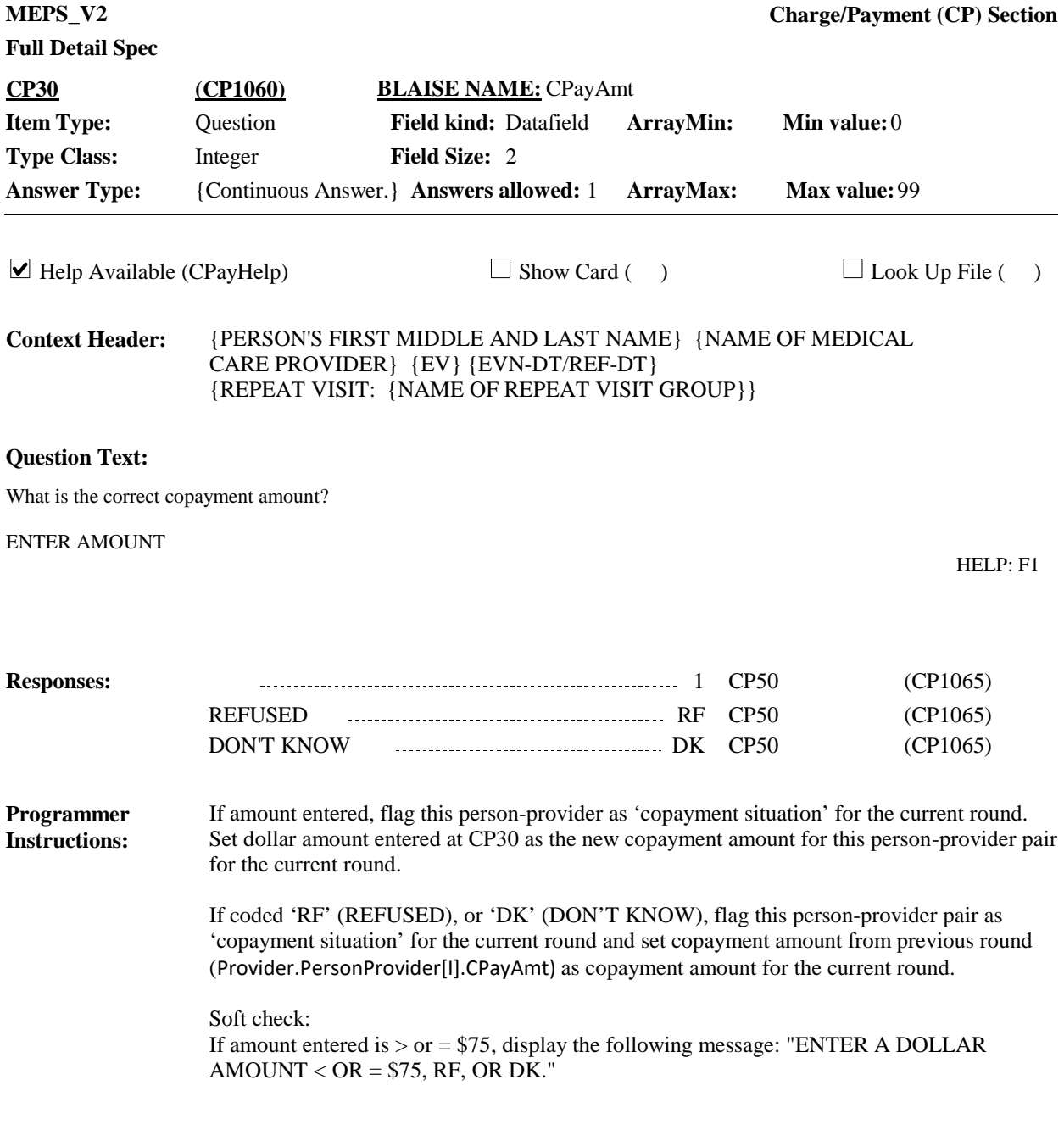

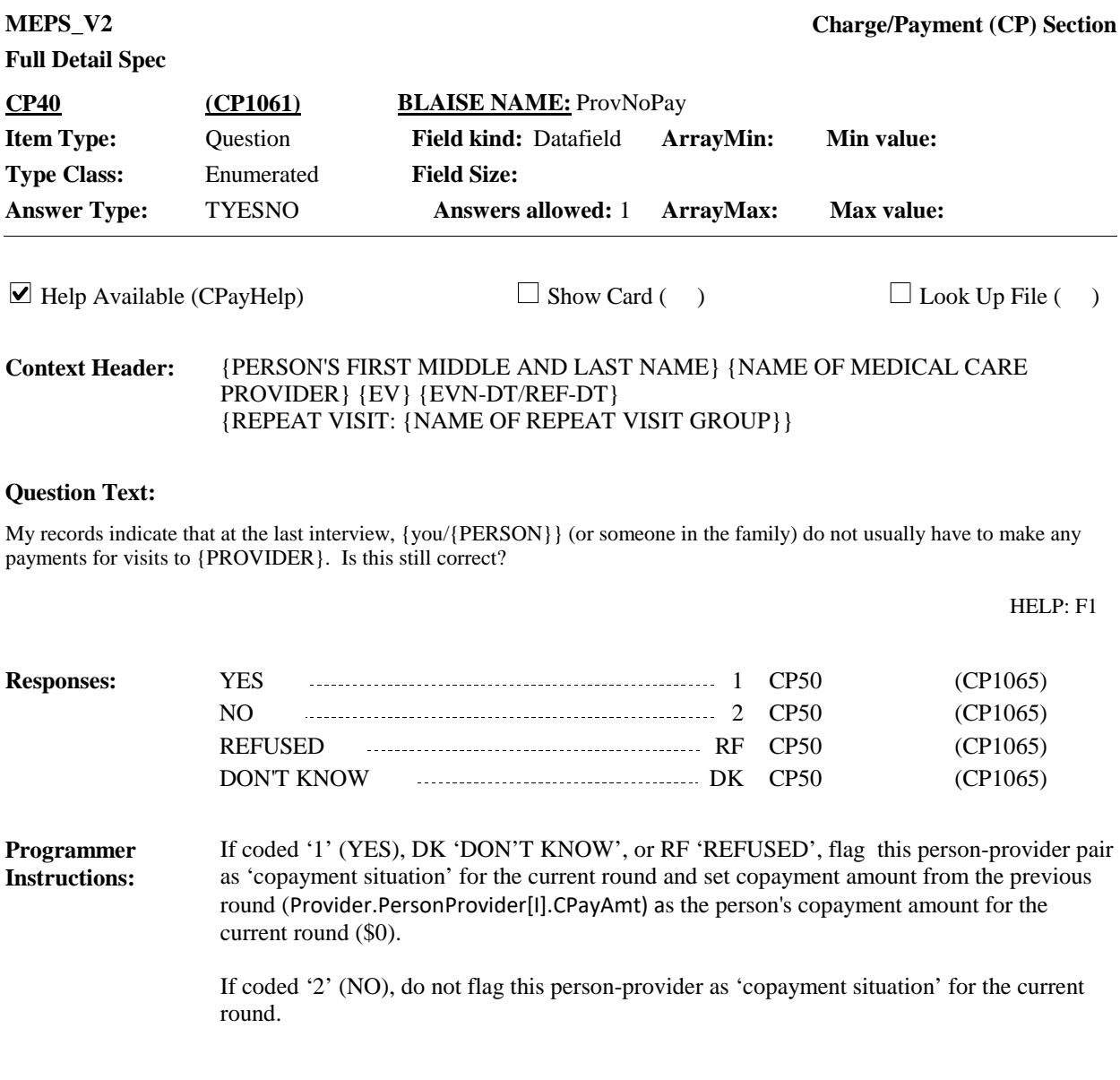

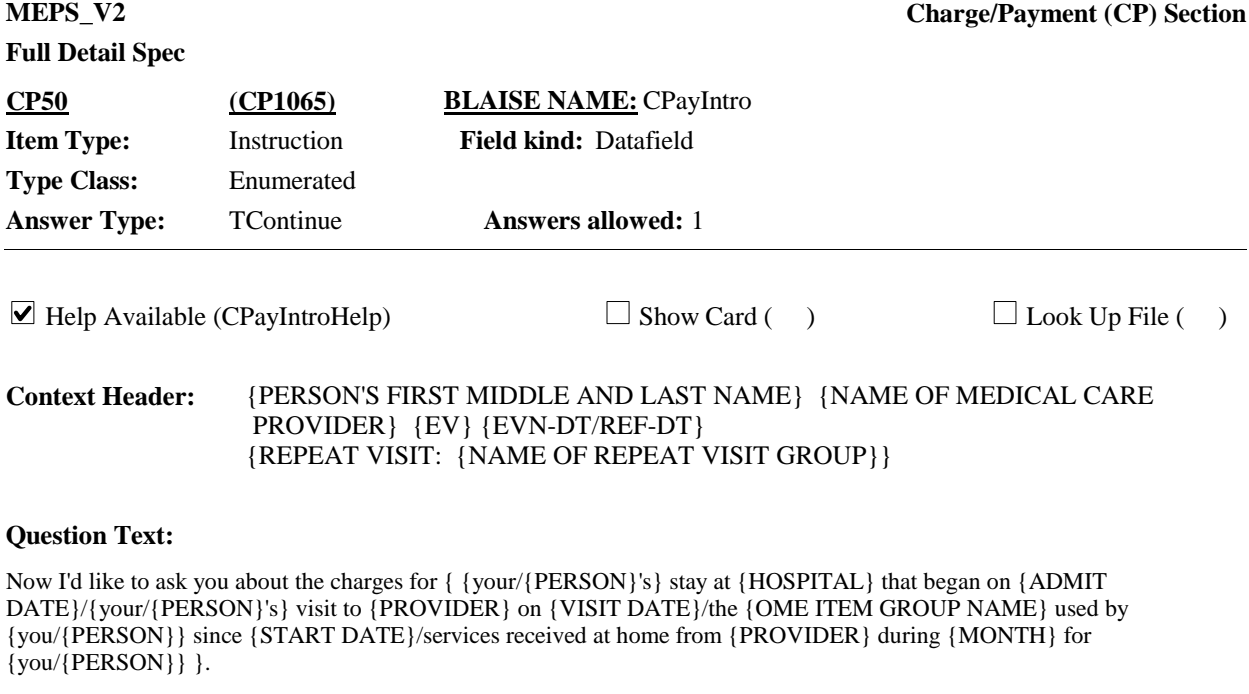

{Let's begin with the charges from the hospital itself, not including any separate physician services or lab tests.}

PRESS 1 AND ENTER TO CONTINUE.

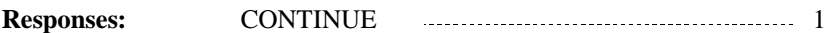

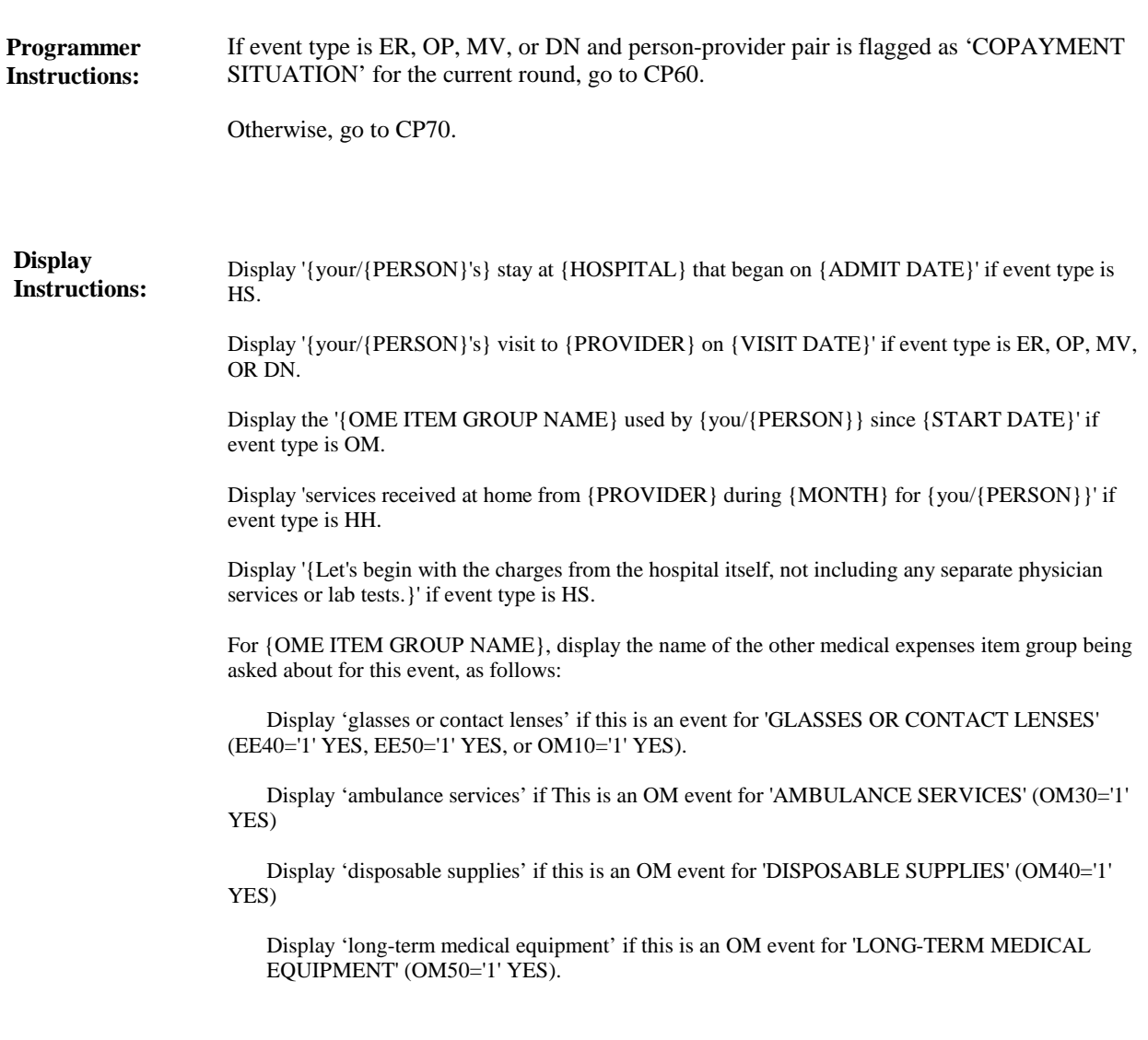

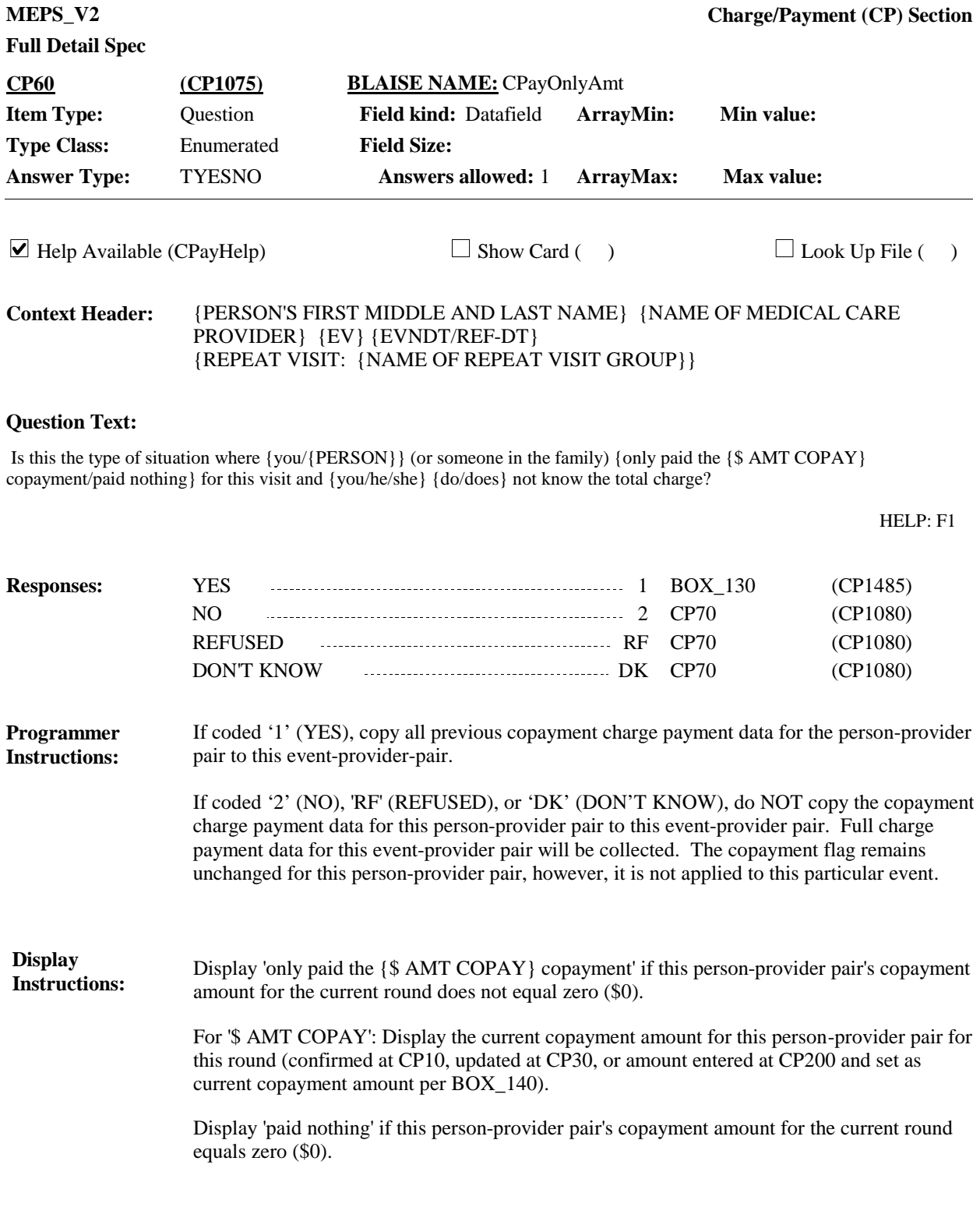

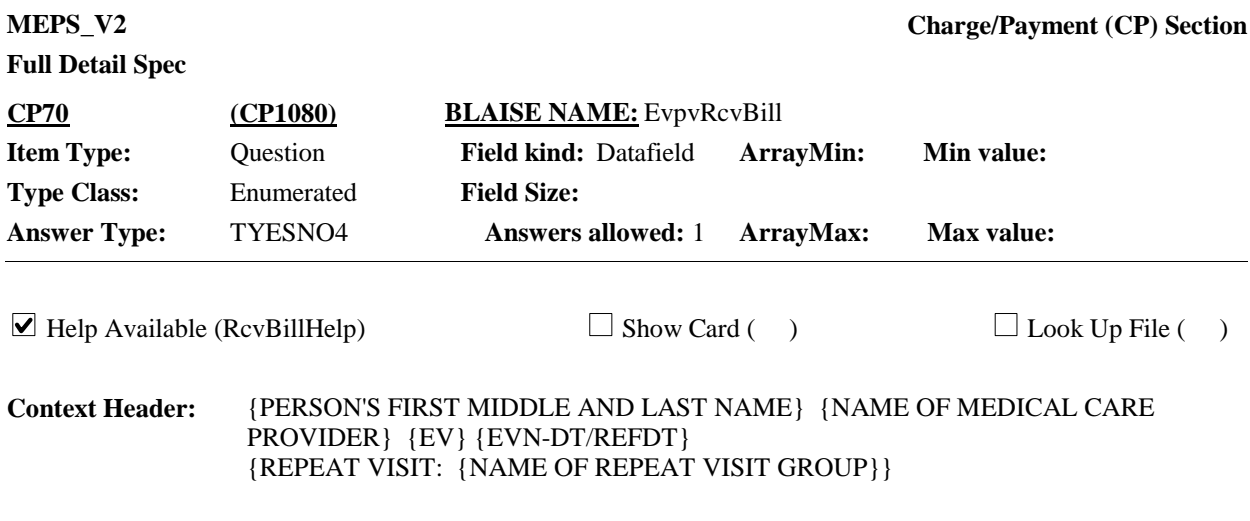

# **Question Text:**

{Have/Has} {you/{PERSON}} (or anyone in the family) received anything in writing, such as a bill, receipt, or statement, for {this hospital stay/this visit/the {OME ITEM GROUP NAME}/the services received at home}?

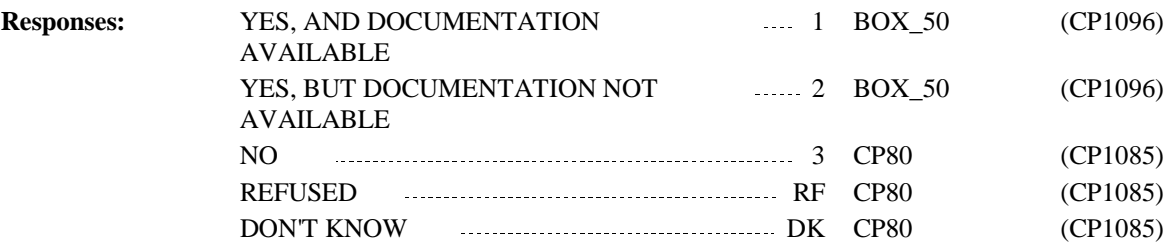

# **Full Detail Spec**

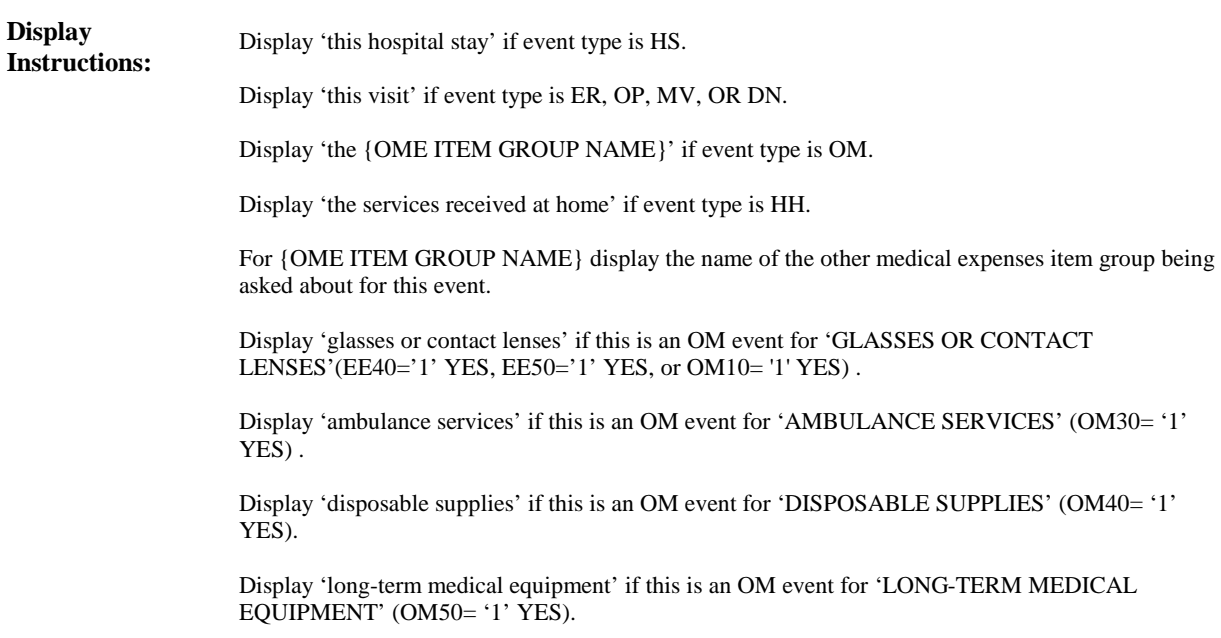

**Full Detail Spec MEPS\_V2 Charge/Payment (CP) Section Question Text:**  $\Box$  Help Available (YNoBillHelp)  $\Box$  Show Card (CP-1)  $\Box$  Look Up File ( ) {PERSON'S FIRST MIDDLE AND LAST NAME} {NAME OF MEDICAL CARE PROVIDER} {EV} {OME ITEM GROUP NAME} {EVN-DT/REF-DT} {REPEAT VISIT: {NAME OF REPEAT VISIT GROUP}} **Context Header: Field Size: Min value: Answers allowed:** 1 **ArrayMax: Max value: Field kind:** Datafield **ArrayMin: ArrayMax: BLAISE NAME:** EvpvYNoBill **Item Type:** Question **Type Class:** Enumerated **Answer Type:** TYNOBILL **CP80 (CP1085)**

 $\mathbb{Q}$  CP-1.

Please look at card CP-1. Why {have/has} {you/{PERSON}} (or anyone in the family) not received anything in writing?

{SELECT 'INCLUDED WITH OTHER CHARGES' IF THIS IS A FLAT FEE SITUATION.}

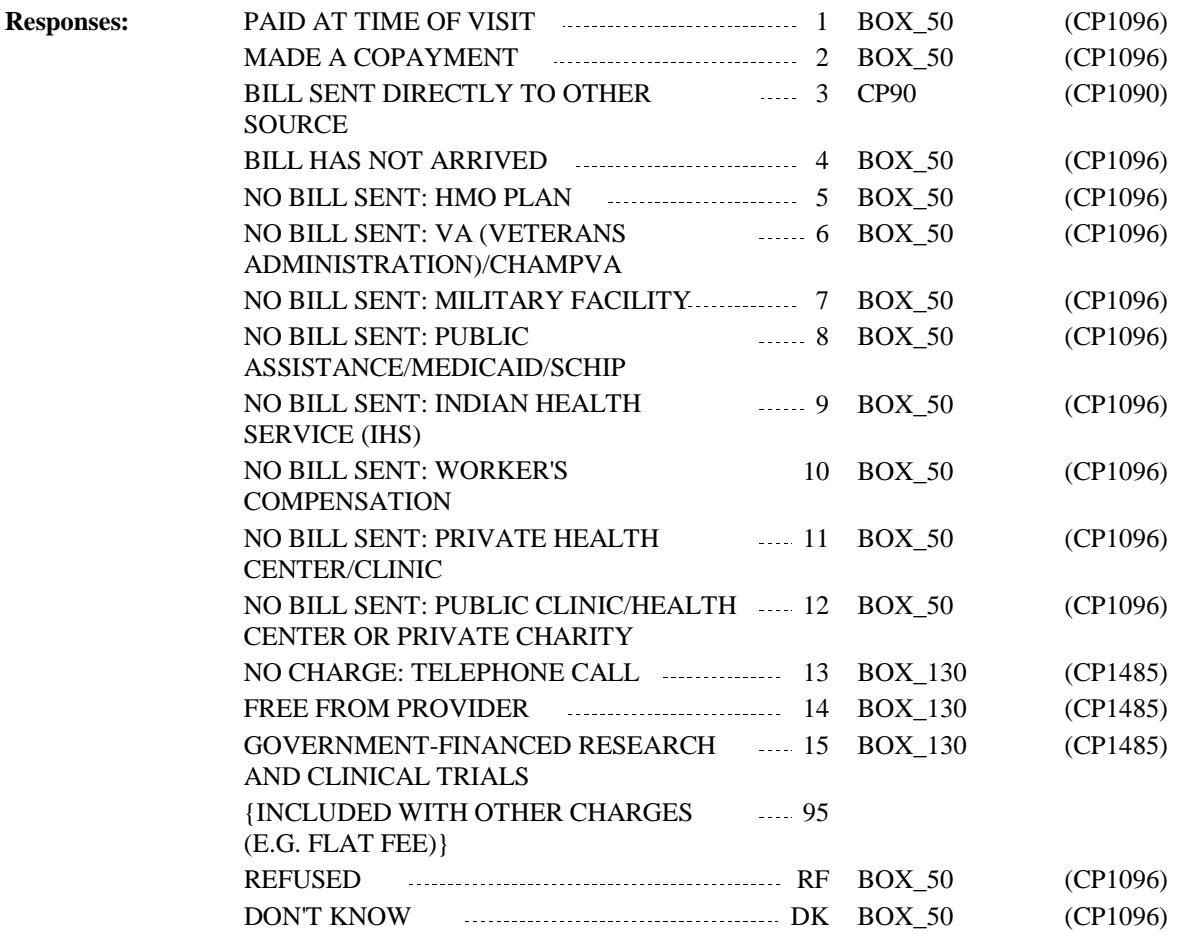

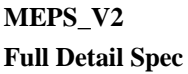

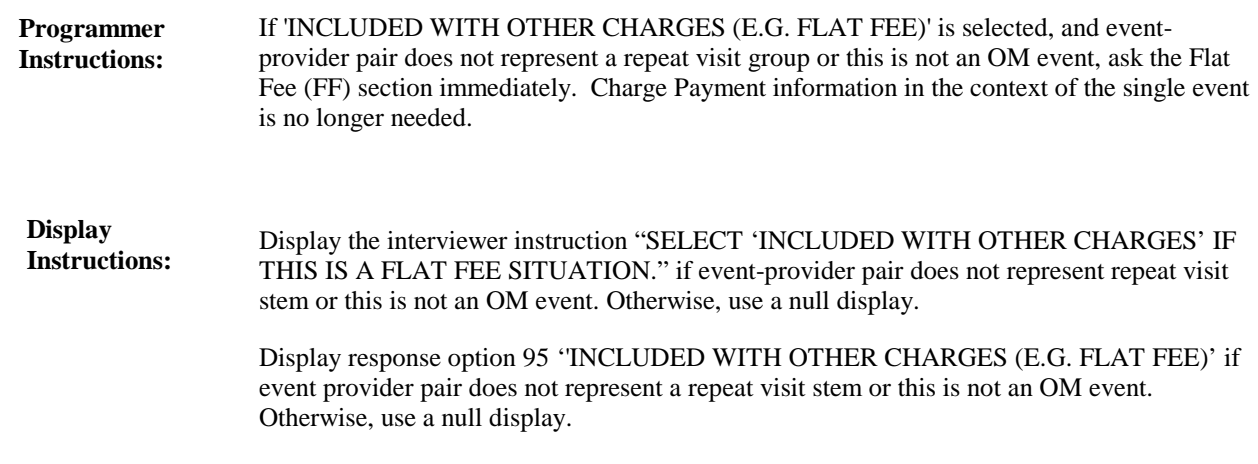

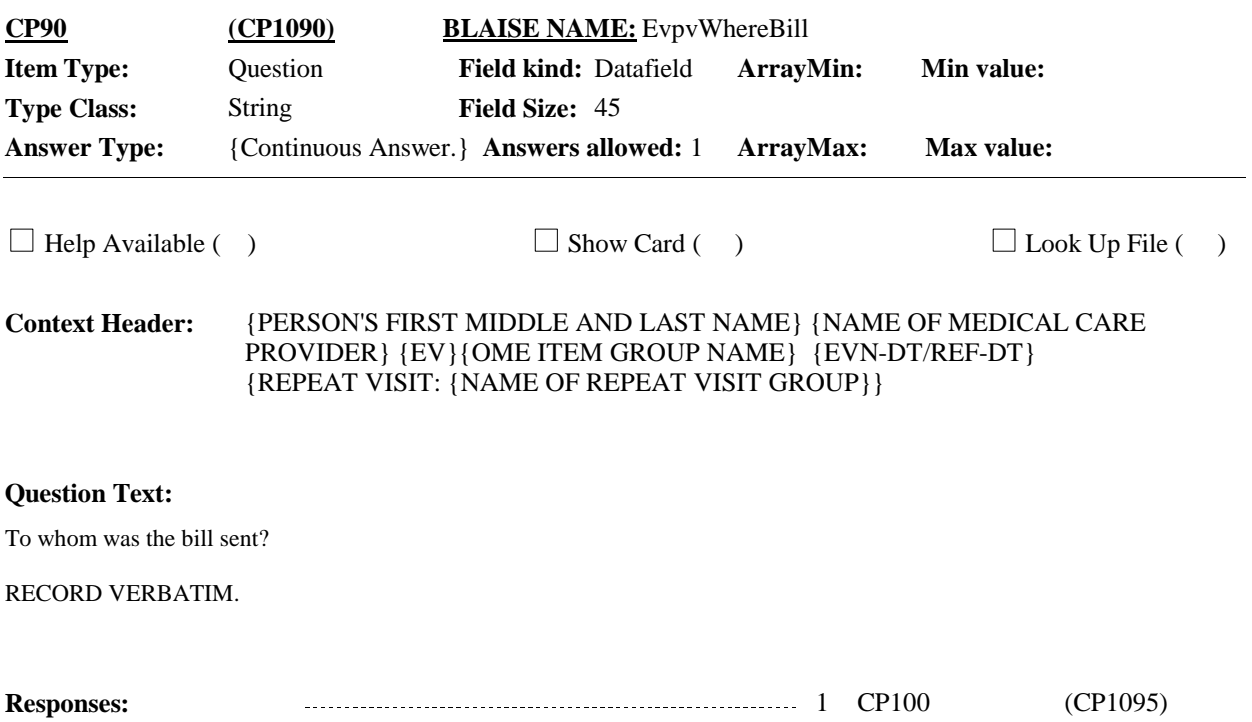

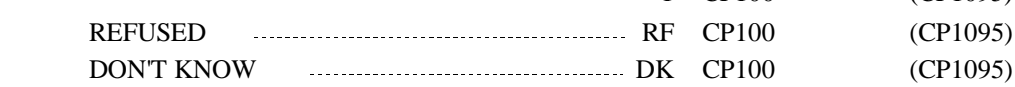

#### **Display Instructions:**

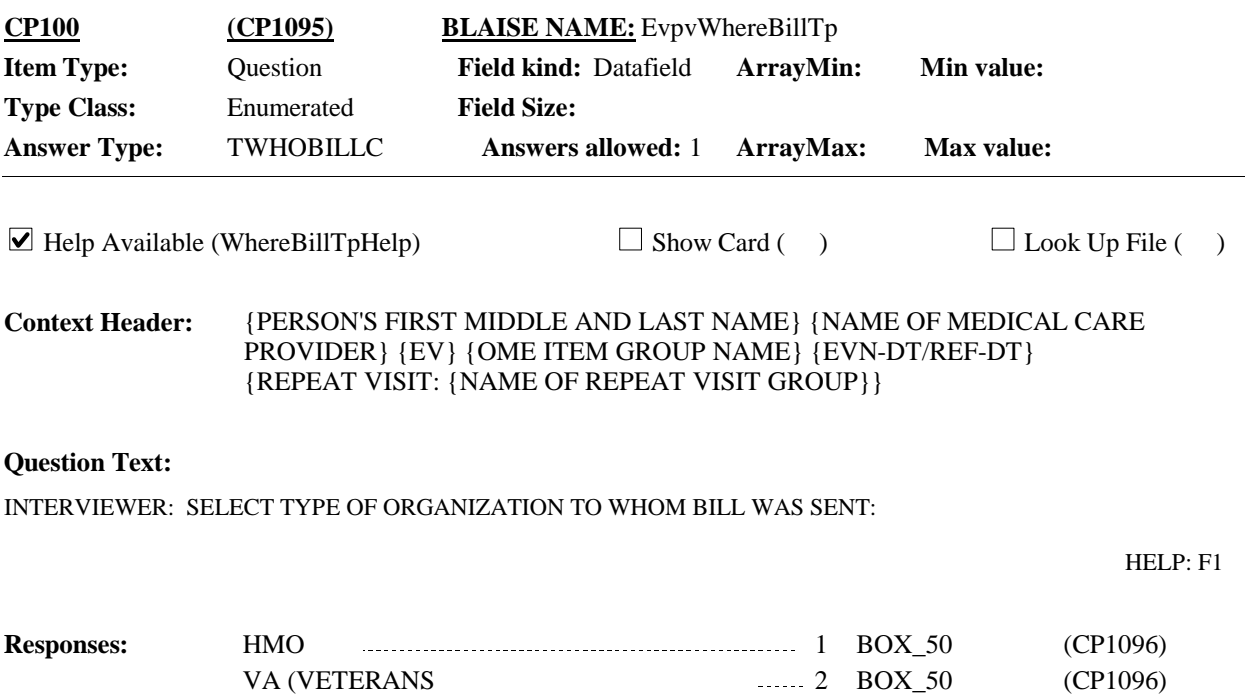

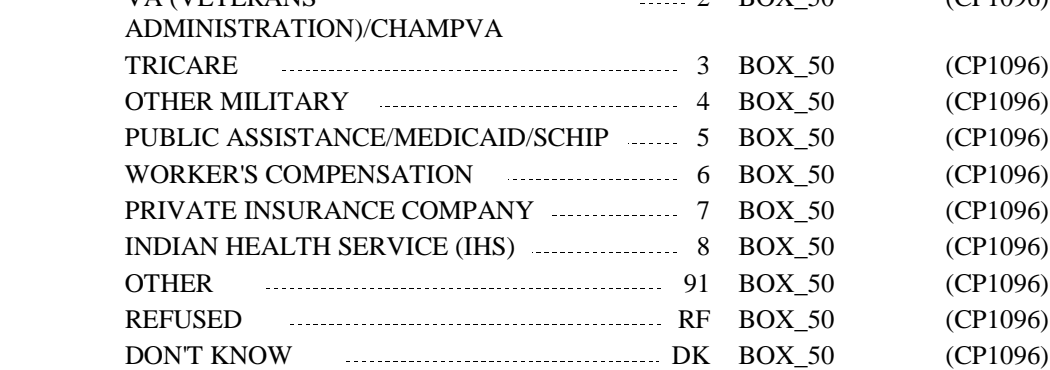

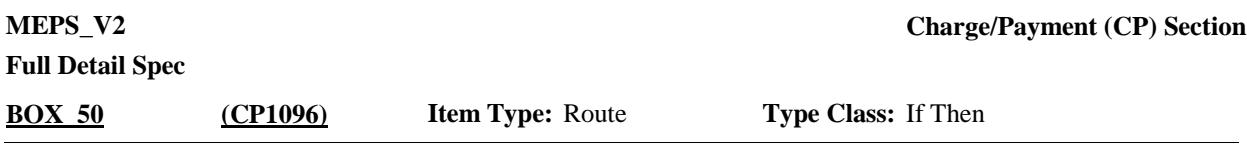

If event is for orthodontics (DN20=12 'ORTHODONTIA, BRACES, OR RETAINERS') or dental restorative services (DN20=6 'FILLINGS, INLAYS, CROWNS OR CAPS' or 7 'Root Canal'), go to CP110. **Route Details:**

Otherwise, go to BOX\_60.

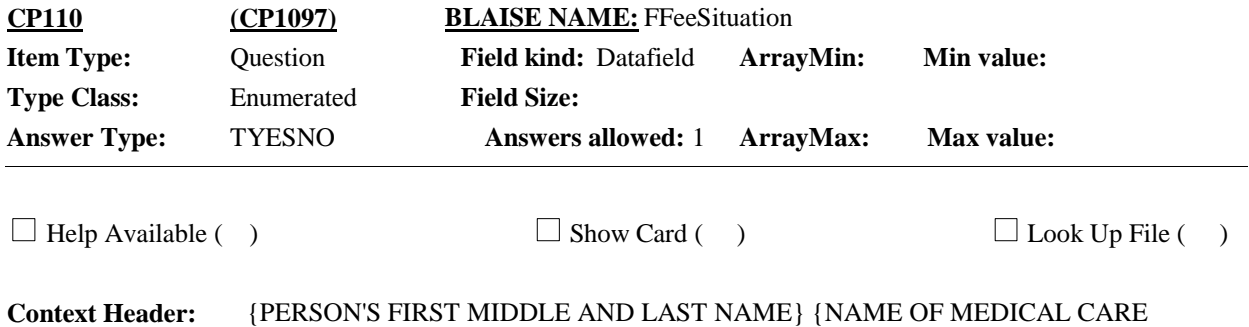

PROVIDER} {EV} {EVN-DT/REF-DT} {REPEAT VISIT: {NAME OF REPEAT VISIT GROUP}}

### **Question Text:**

Sometimes a person can be charged a 'lump sum' for orthodontia or dental restorative treatments that require a series of visits like braces, retainers, fillings, inlays, crowns, or caps. We call this "a flat fee situation." Is {your/{PERSON}'s} visit to {PROVIDER} on {VISIT DATE} part of a flat fee?

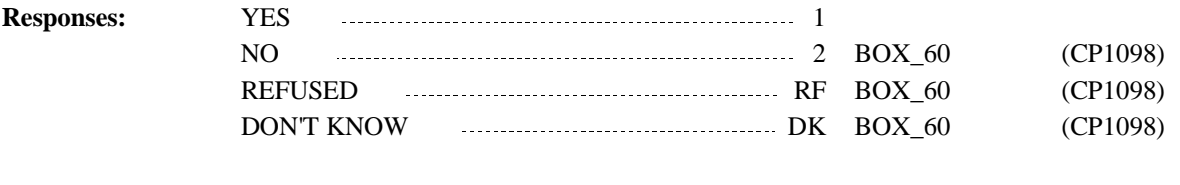

If coded '1' YES, and event-provider pair does not represent a repeat visit group, ask the Flat Fee (FF) section immediately. Charge Payment information in the context of the single event is no longer needed. **Programmer Instructions:**

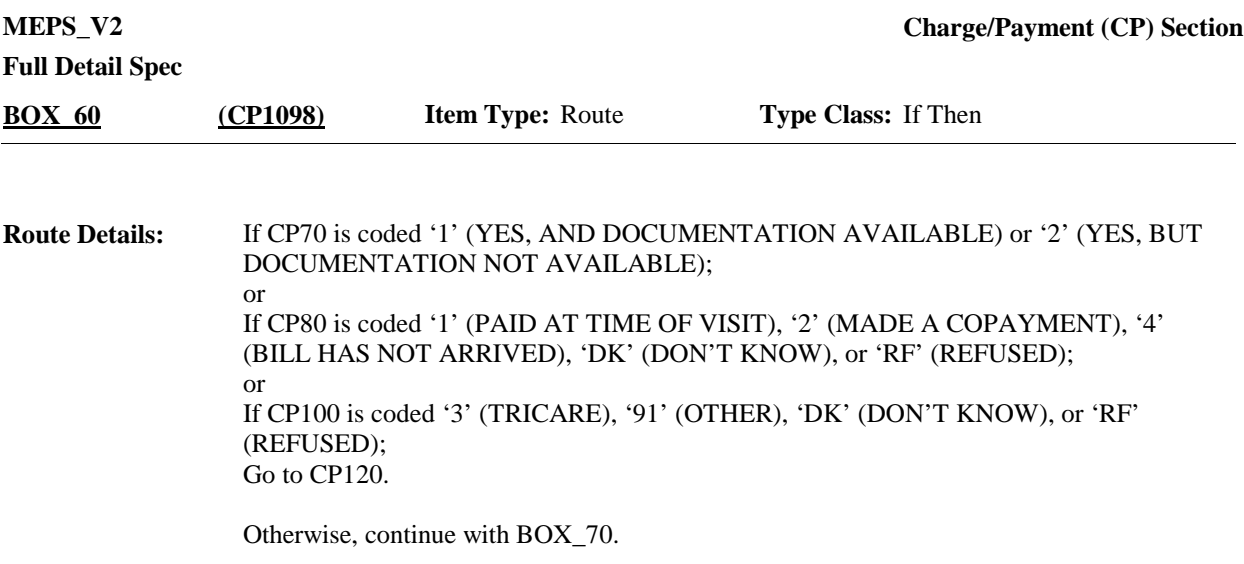

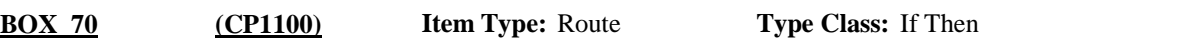

If: - Event type is OM OR HH or - event type is HS, go to CP200. **Route Details:**

Otherwise, go to CP170.

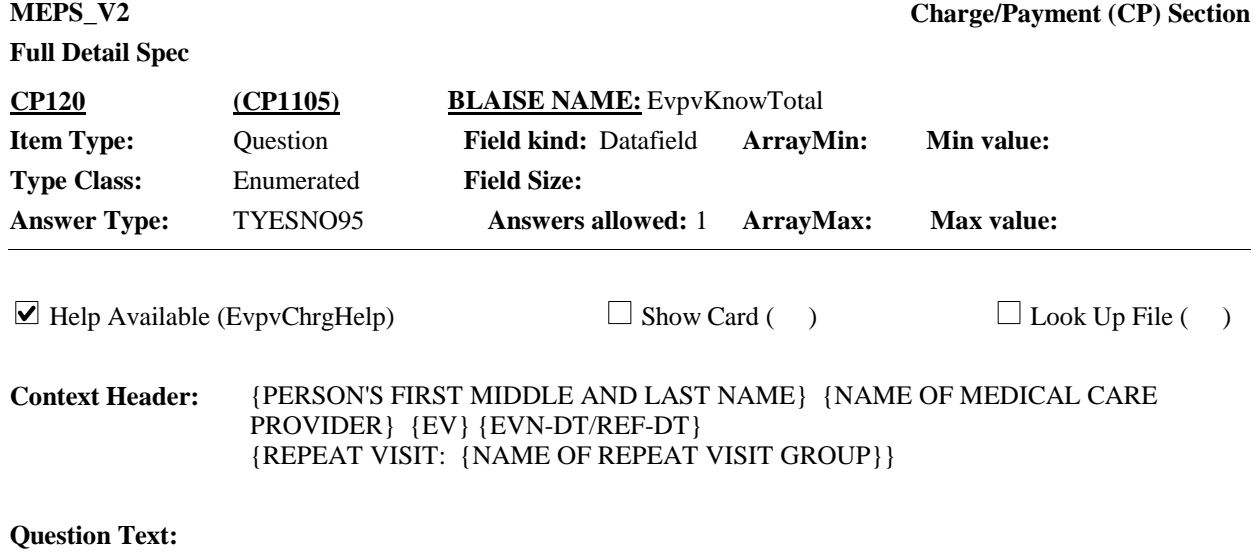

Do you know the total charge for {this hospital stay/this visit/the {OME ITEM GROUP NAME}/the services received at home}?

{ENTER 'INCLUDED WITH OTHER CHARGES' IF THIS IS A FLAT FEE SITUATION.}

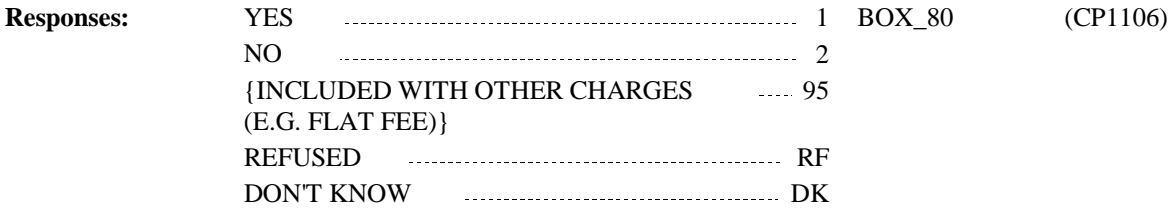

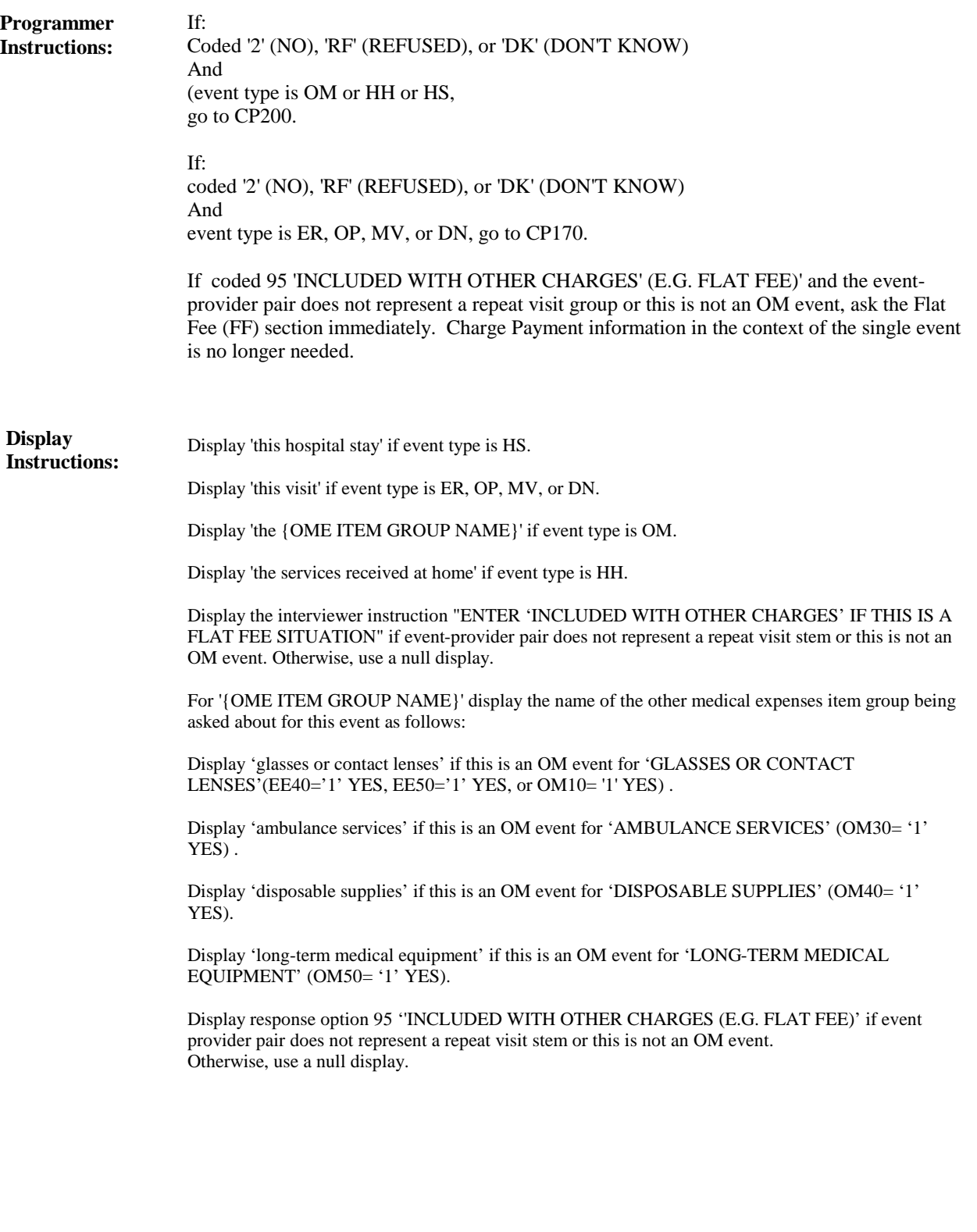

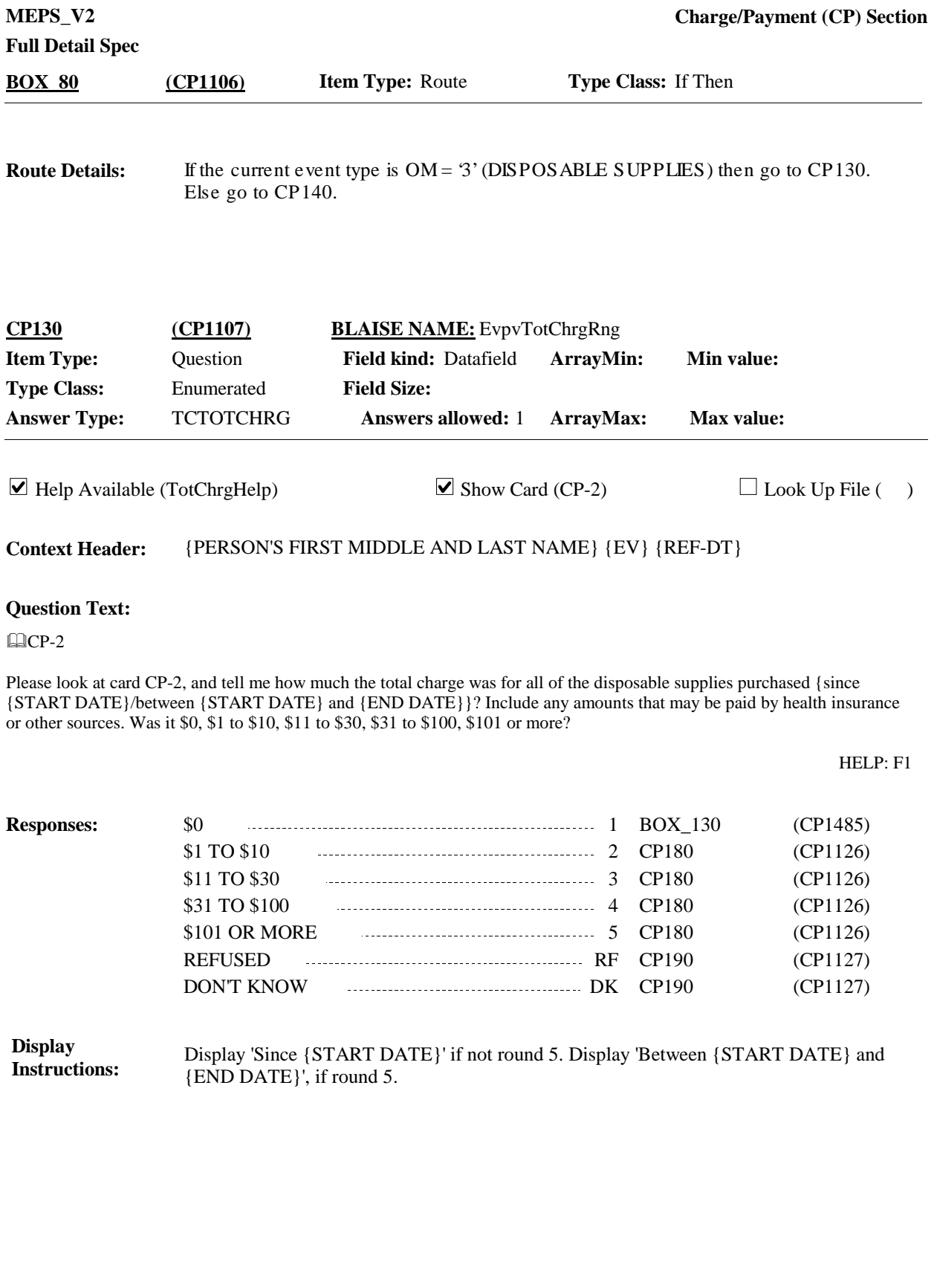

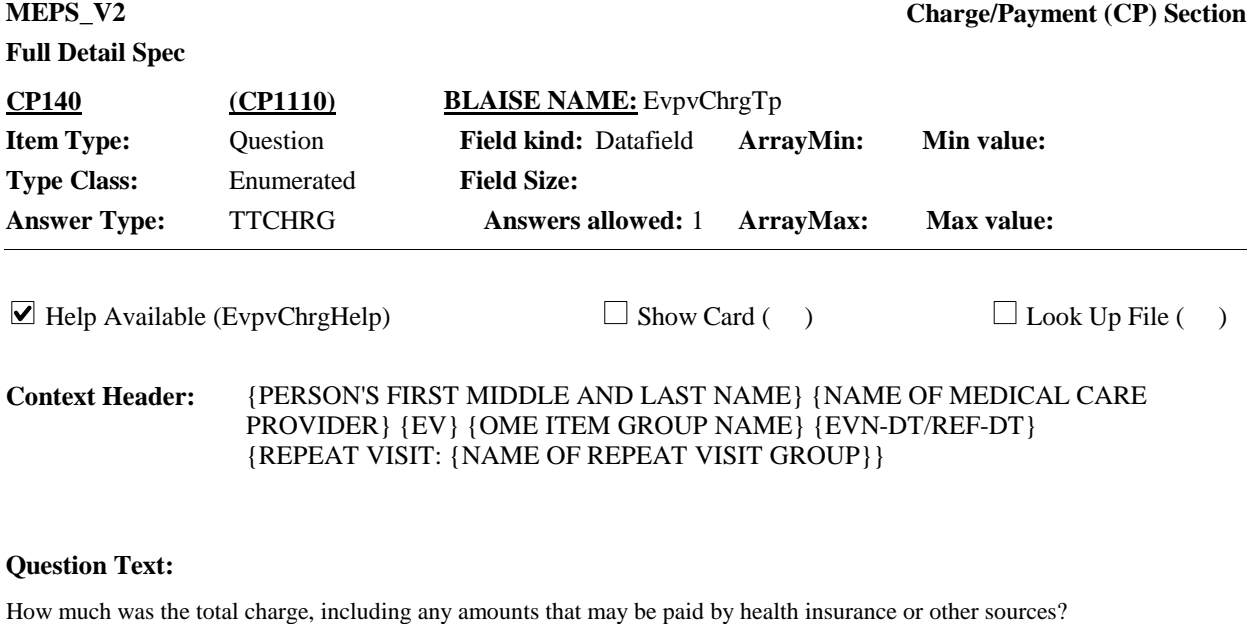

{Do not include any services billed for separately such as physician charges or other services.} {Include charges for procedures such as x-rays, lab tests, or diagnostic procedures that are listed separately on the {hospital} bill {or statement}.}

IF WORKING FROM DOCUMENTATION, ENTER TOTAL CHARGES. DO NOT DEDUCT DISCOUNTS OR DISALLOWED OR DENIED CHARGES.

{SELECT 'INCLUDED WITH OTHER CHARGES' IF THIS IS A FLAT FEE SITUATION.}

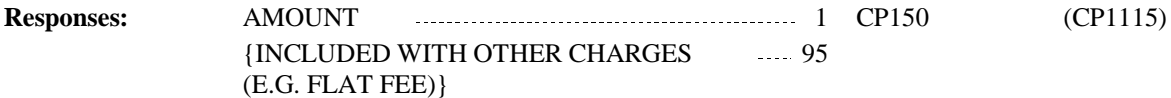

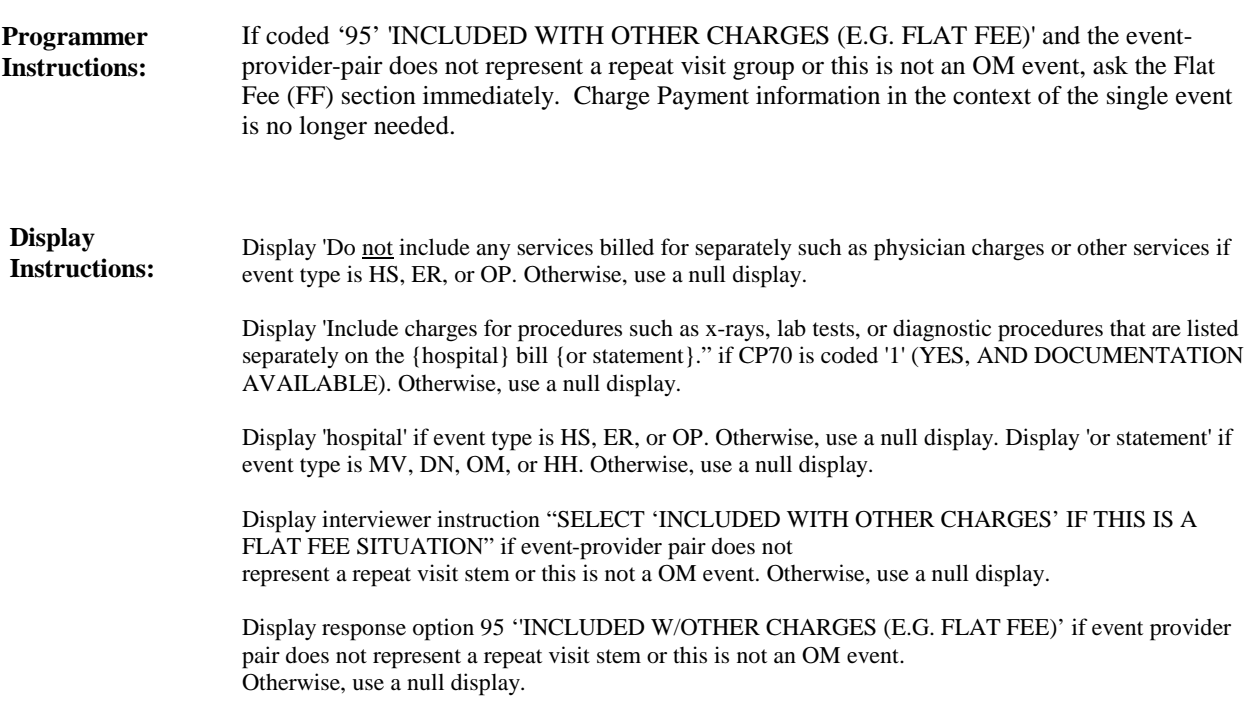

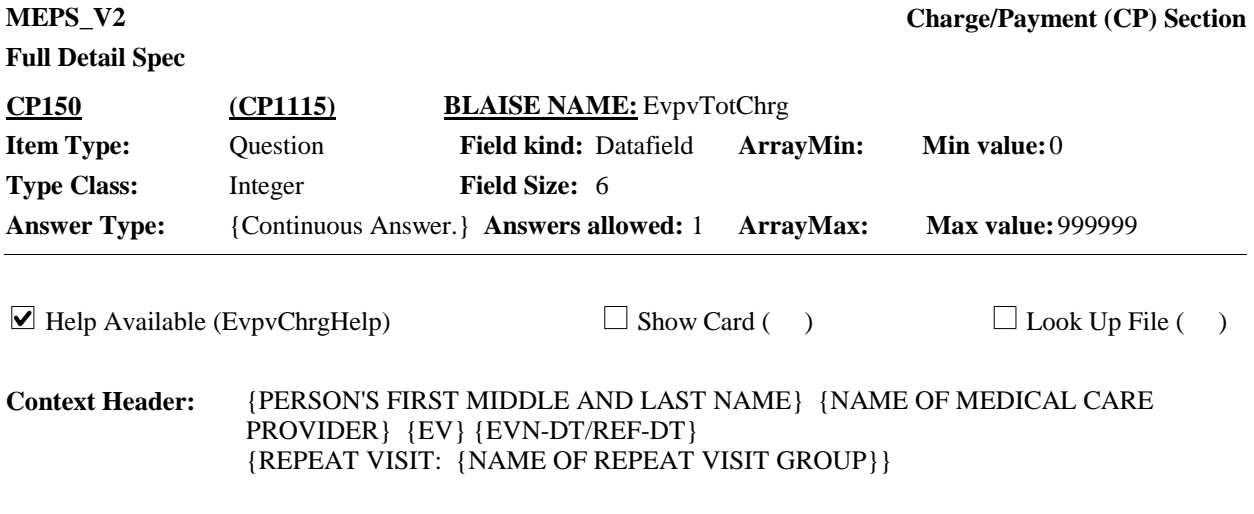

# **Question Text:**

[How much was the total charge, including any amounts that may be paid by health insurance or other sources?] {[Do not include any services billed for separately such as physician charges or other services.} {Include charges for procedures such as x-rays, lab tests, or diagnostic procedures that are listed separately on the {hospital} bill {or statement}.]}

[IF WORKING FROM DOCUMENTATION, ENTER TOTAL CHARGES. DO NOT DEDUCT DISCOUNTS OR DISALLOWED OR DENIED CHARGES.]

ENTER AMOUNT.

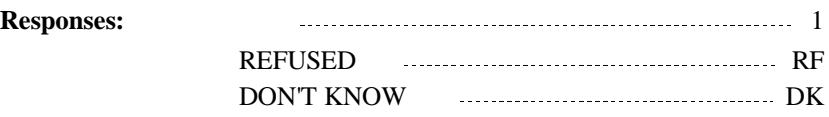

# **Full Detail Spec**

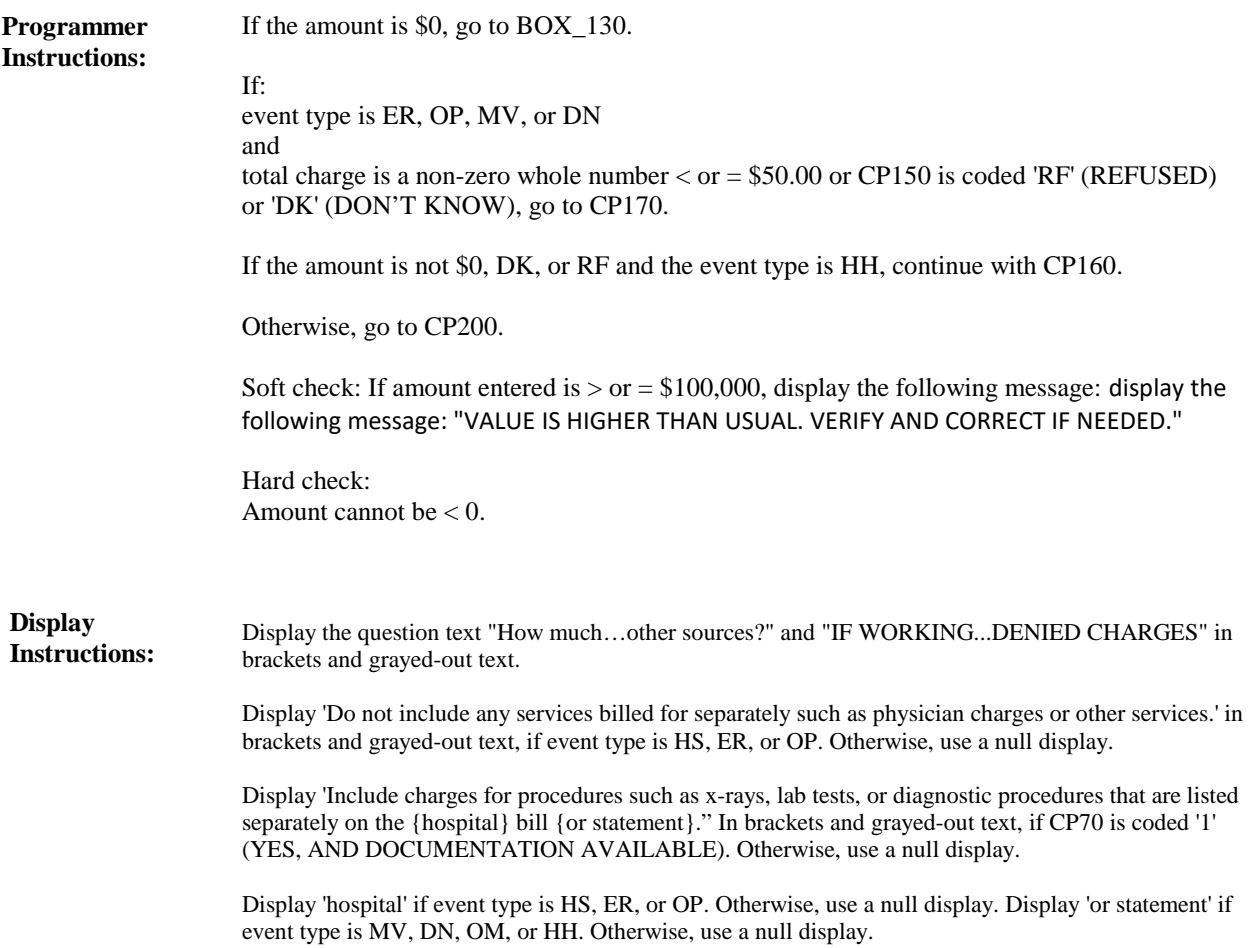

**Full Detail Spec MEPS\_V2 Charge/Payment (CP) Section**  $\Box$  Help Available ( )  $\Box$  Show Card ( )  $\Box$  Look Up File ( ) {PERSON'S FIRST MIDDLE AND LAST NAME} {NAME OF MEDICAL CARE PROVIDER} {EV} {EVN-DT/REF-DT} {REPEAT VISIT: {NAME OF REPEAT VISIT GROUP}} **Context Header: Field Size: Min value:** Answer Type: TYESNO\_MONTHLY Answers allowed: 1 ArrayMax: Max value: **Field kind:** Datafield **ArrayMin: ArrayMax: BLAISE NAME:** EvpvMonthly **Item Type:** Question **Type Class:** Enumerated **CP160 (CP1120)**

### **Question Text:**

You said that the total charge for the services received at home was {\$ AMOUNT}. Is that dollar amount a monthly amount or not?

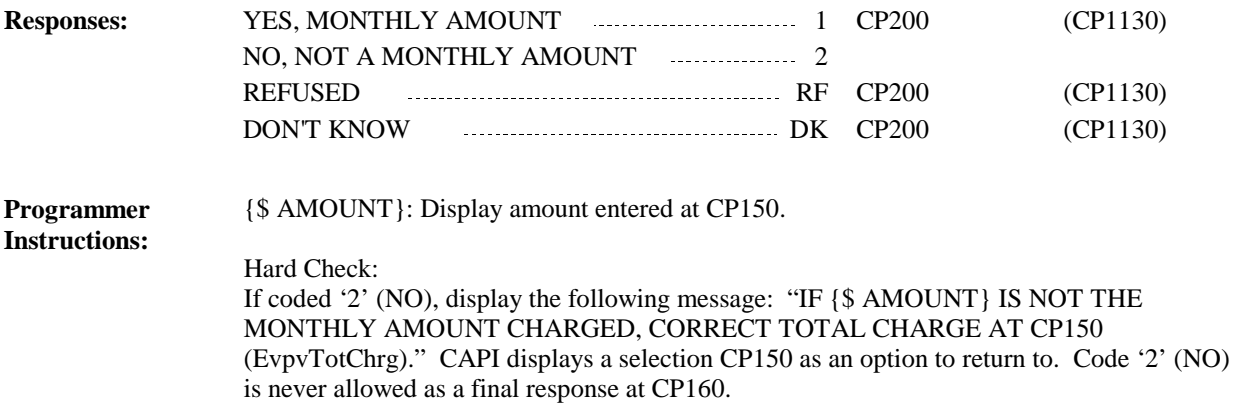

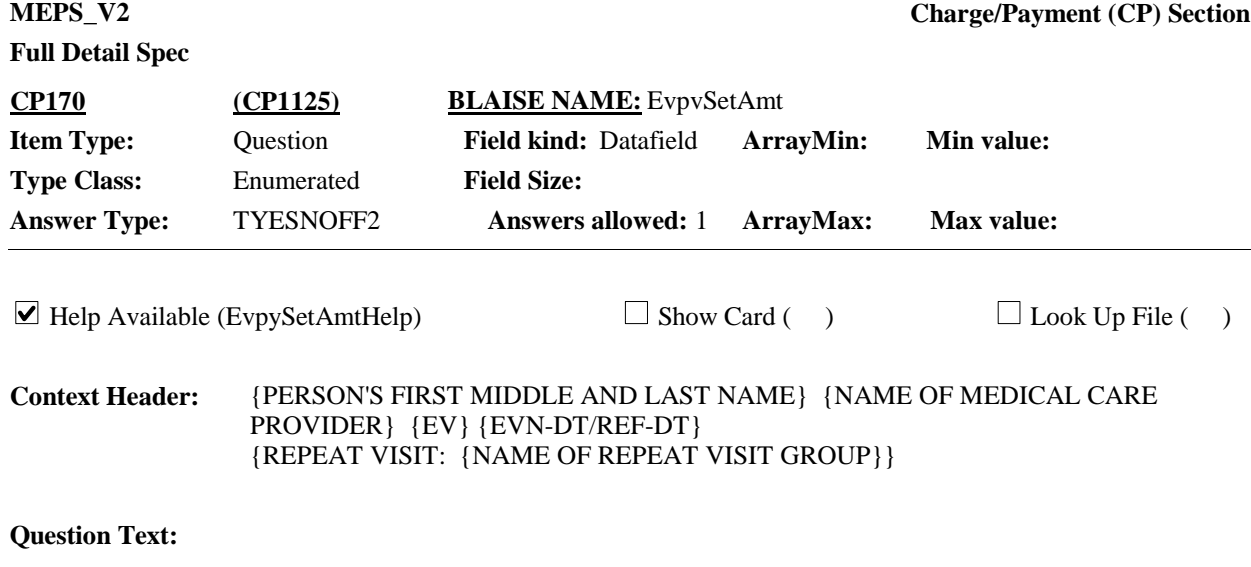

Is this the type of situation in which {you/he/she} always {make/makes} the same set dollar amount copayment regardless of what happens during the visit?

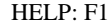

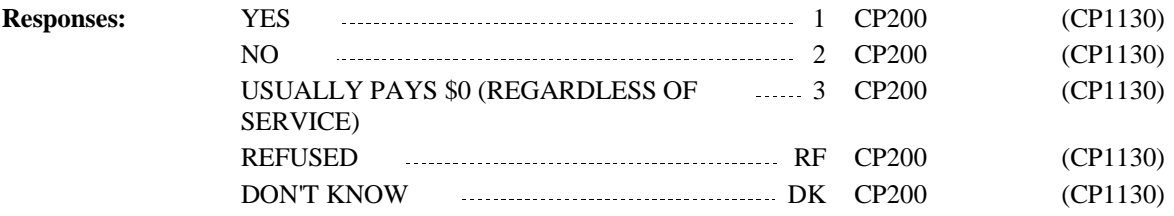

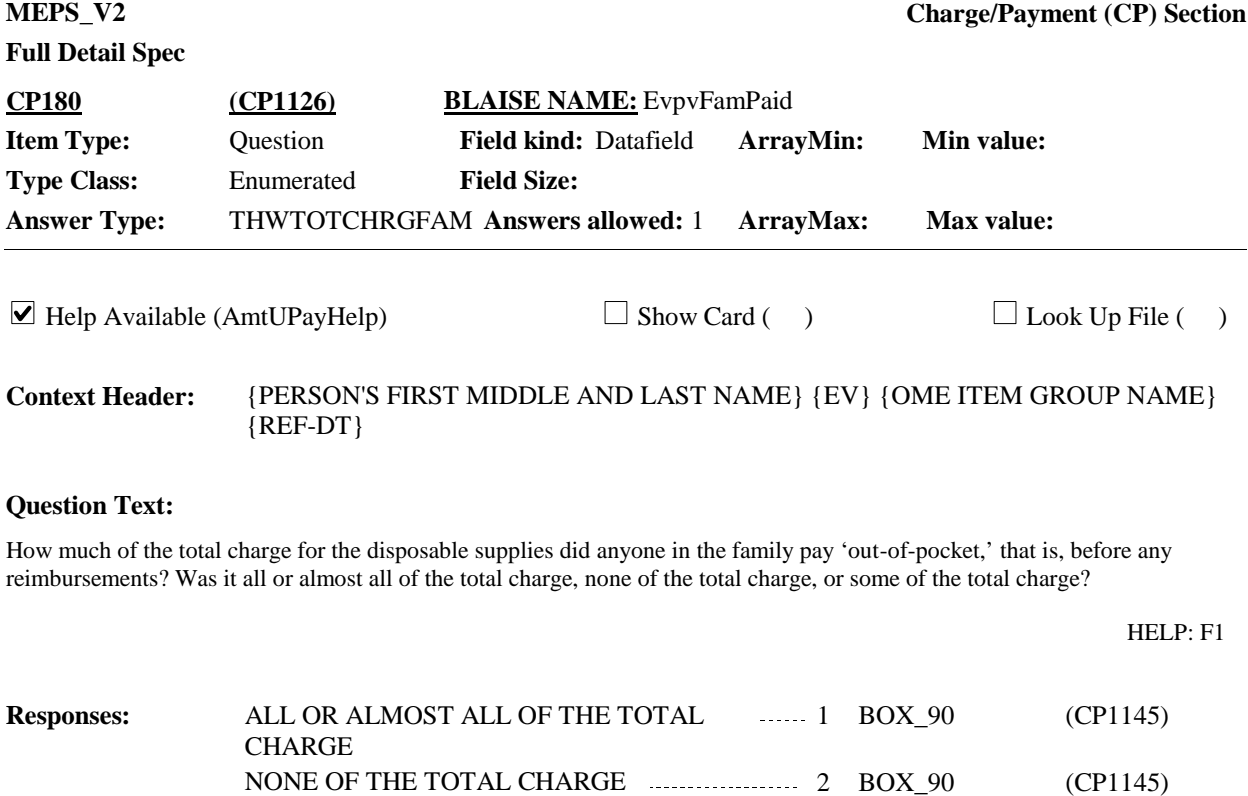

OR SOME OF THE TOTAL CHARGE 3 CP190 (CP1127)

REFUSED RF CP190 (CP1127) DON'T KNOW DK CP190 (CP1127)

![](_page_28_Picture_178.jpeg)

 $\Box$  Help Available (AmtUPayHelp)  $\Box$  Show Card ( )  $\Box$  Look Up File ( )

## **Question Text:**

 $\Box$  CP-2

Please look at card CP-2, and tell me how much of the total charges for the disposable supplies did anyone in the family pay 'out-of-pocket,' that is, before any reimbursements? Was it \$0, \$1 to \$10, \$11 to \$30, \$31 to \$100, \$101 or more?

HELP: F1

![](_page_28_Picture_179.jpeg)

![](_page_29_Picture_175.jpeg)

IF AMOUNT PAID IS NOTHING, ENTER 0.

ENTER AMOUNT.

![](_page_29_Picture_176.jpeg)

![](_page_30_Picture_174.jpeg)

If: CP200 is coded 'RF' (REFUSED) or 'DK' (DON'T KNOW) and CP120 is coded '2' (NO), 'RF' (REFUSED), or 'DK' (DON'T KNOW) and CP170 is coded '2' (NO), 'RF' (REFUSED), or 'DK' (DON'T KNOW), go to BOX\_130. Otherwise, continue with CP210. **Route Details:**

![](_page_30_Picture_175.jpeg)

{PERSON'S FIRST MIDDLE AND LAST NAME} {NAME OF MEDICAL CARE PROVIDER} {EV} {EVN-DT/REF-DT} {REPEAT VISIT: {NAME OF REPEAT VISIT GROUP}} **Context Header:**

### **Question Text:**

Has any private insurance company, HMO, Medicare, Medicaid, or any other source made any payments {to {PROVIDER}} for {this hospital stay/this visit/the {OME ITEM GROUP NAME}/the services received at home}?

![](_page_30_Picture_176.jpeg)

Display "to {PROVIDER}' if event type is not OM. Otherwise, use a null display. **Display Instructions:**

Display 'this hospital stay' if event type is HS. Display 'this visit' if event type is ER, OP, MV, or DN.

Display 'the {OME ITEM GROUP NAME}' if event type is OM.

Display 'the services received at home' if event type is HH.

{OME ITEM GROUP NAME}: display the name of the other medical expenses item group being asked about for this event.

Display 'glasses or contact lenses' if this is an OM event for 'GLASSES OR CONTACT LENSES'(EE40='1' YES, EE50='1' YES, or OM10='1' YES).

Display 'ambulance services' if this is an OM event for 'AMBULANCE SERVICES' (OM30= '1'  $YES$ ).

Display 'disposable supplies' if this is an OM event for 'DISPOSABLE SUPPLIES' (OM40= '1' YES).

Display 'long-term medical equipment' if this is an OM event for 'LONG-TERM MEDICAL EQUIPMENT' (OM50= '1' YES).

![](_page_32_Picture_161.jpeg)

![](_page_32_Picture_162.jpeg)

**Full Detail Spec**

![](_page_33_Picture_87.jpeg)

![](_page_34_Picture_126.jpeg)

# **Full Detail Spec**

![](_page_35_Picture_132.jpeg)

For TOTAL CHARGE, display amount entered at CP130, if event is OM event type '3' (DISPOSABLE SUPPLIES). Otherwise display amount entered at CP150.

![](_page_35_Picture_133.jpeg)

![](_page_36_Picture_80.jpeg)

NOTE: Negative values (overpayments) are not eligible for CP240.

![](_page_37_Picture_188.jpeg)

![](_page_38_Picture_45.jpeg)

If: event type is HS, OM, or HH, or event type is ER, OP, MV, or DN and PERSON-PROVIDER pair already flagged as 'COPAYMENT SITUATION', go to BOX\_150. **Route Details:**

Otherwise, continue with BOX\_140.

![](_page_39_Picture_140.jpeg)

![](_page_39_Picture_141.jpeg)

If one of the three situations above is met, set amount entered at CP200 as this personprovider pair's copayment amount for the current round.

Otherwise, do not set any flags and then continue with BOX\_150.

![](_page_40_Picture_68.jpeg)

[End of CP]